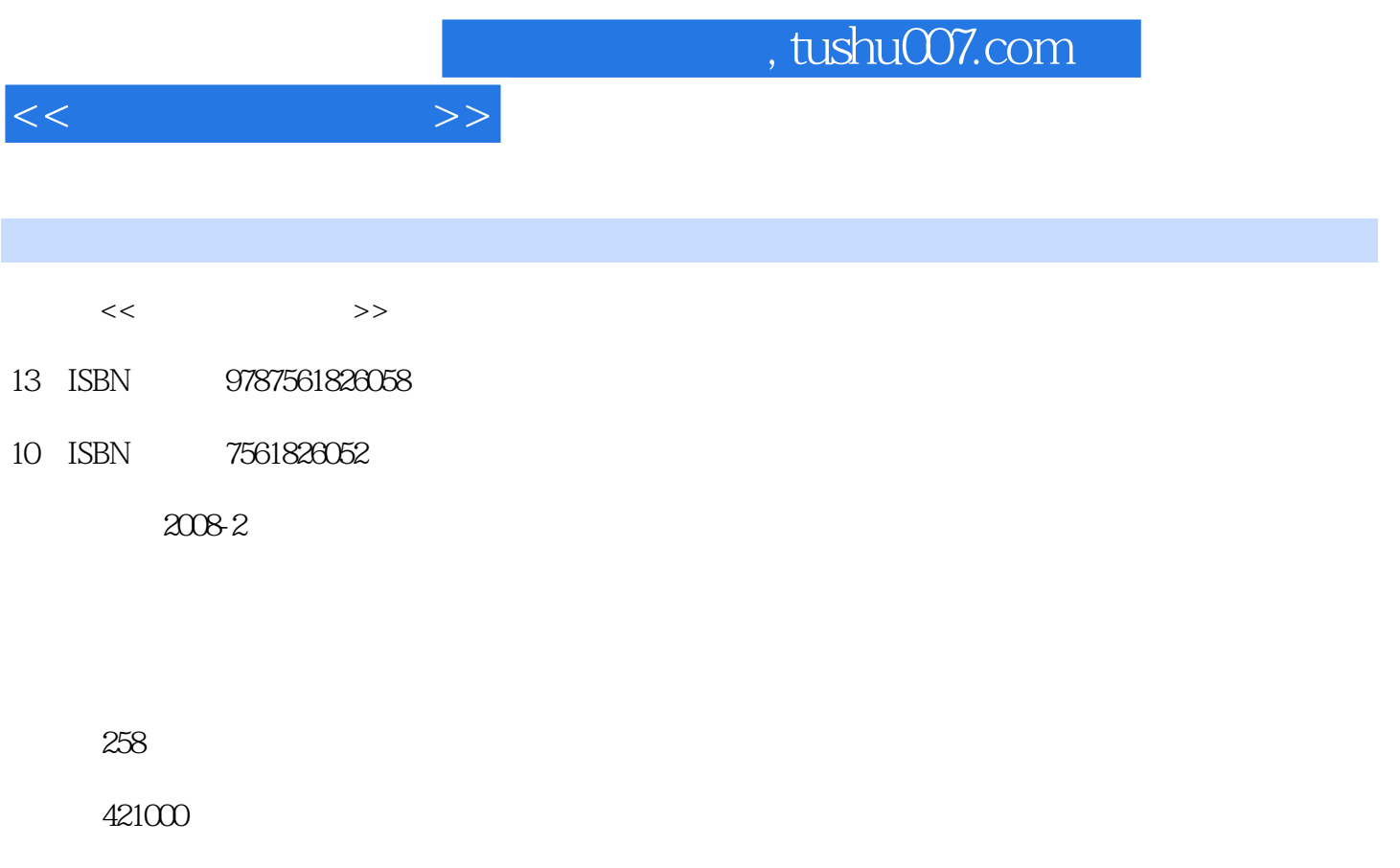

extended by PDF and the PDF

更多资源请访问:http://www.tushu007.com

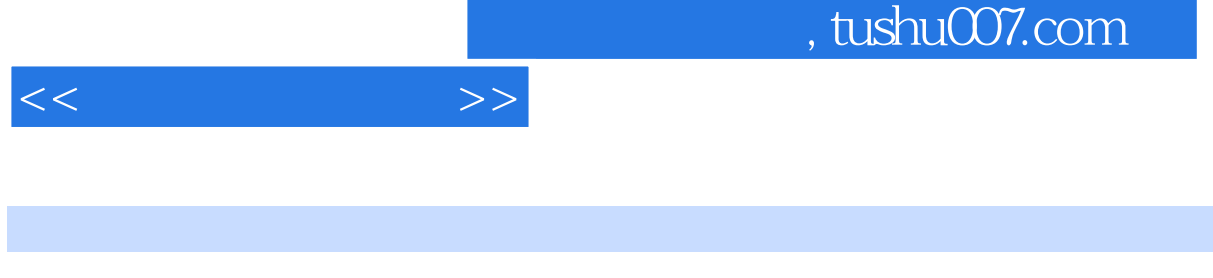

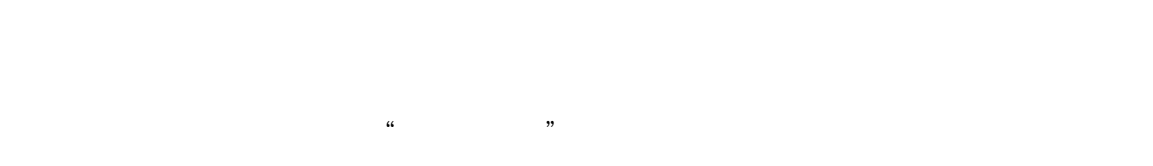

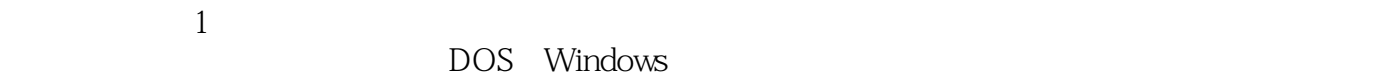

## $1$

内容概要

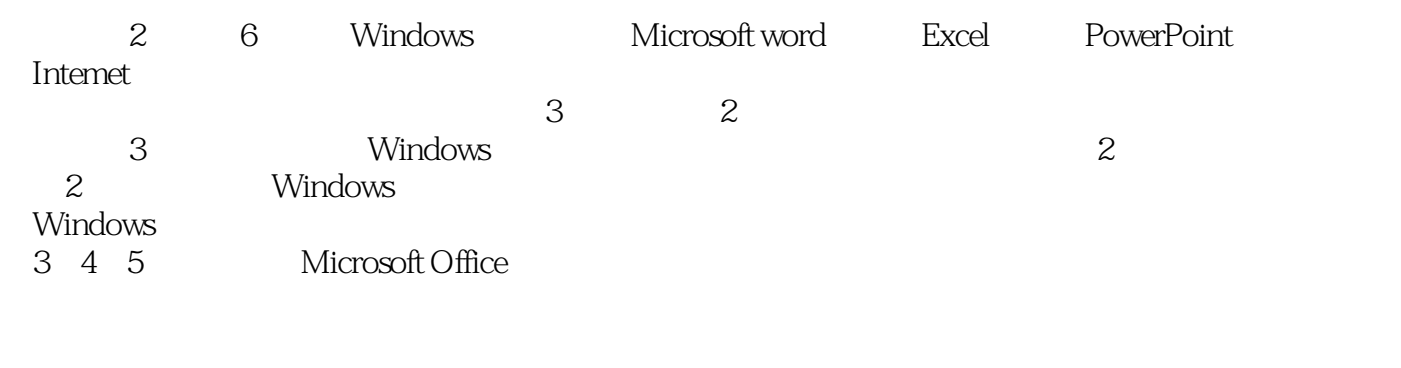

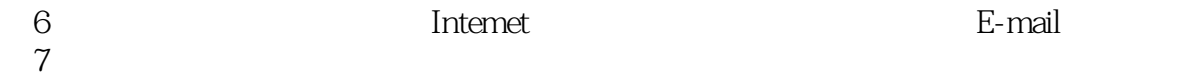

 $8$ 

1 1.1 1.2 1.3<br>1.4 Windows 1.5 / 1.6 1.7 1.3<br>1.2 1.3 1.5  $\angle$  1.6 1.7 1.9  $\angle$  2 Windows 2.1 1.7 1.8 1.9 1.9 2 Windows 2.1 Windows2000 Windows XP 2.2 Windows XP 2.3 Windows 2000 Professional Windows XP 2.4 Windows XP 2.5 Windows 2.6 2.6 2.6 2.7 2.9 Windows 3 Word 2003 3.1 Word 2003 3.2 2.9 Windows 3 24 2003 32 3.3 3.3 3.4 Word 2003 3.2 3.3 3.3 3.4 SAC  $35$   $36$   $37$   $38$   $39$ 3.10 4 Excel 2003 4.1 Excel 2003 4.2 4.3 4.4 4.5 4.6 4.7 4.9 Excel 2003 4.5 PowerPoint 2003 4.8 4.9 Excel 2003 5 PowerPoint 2003 5.1  $PowerPoint 2003 52 53 53$  $5.5$   $5.6$   $5.7$   $5.8$   $5.8$   $5.9$ Internet 6.1 Internet 6.2 Modem 6.3 6.4 ADSL Intemet 6.5 Internet Explorer6.0  $66$  web  $67$  web 6.8 oveb 6.8  $69$  E—mail  $610$  7 7.1  $7.2$  7.3  $7.3$  7.4  $8$  $81$   $82$   $83$  $84$  8.5

 $<<$  the set of  $>>$ 

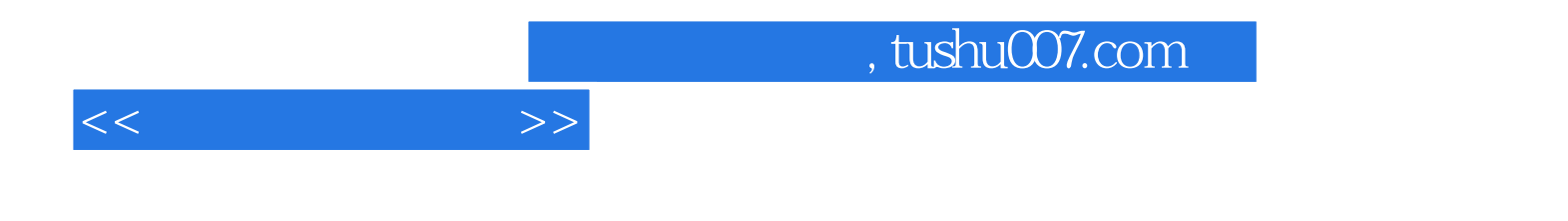

本站所提供下载的PDF图书仅提供预览和简介,请支持正版图书。

更多资源请访问:http://www.tushu007.com